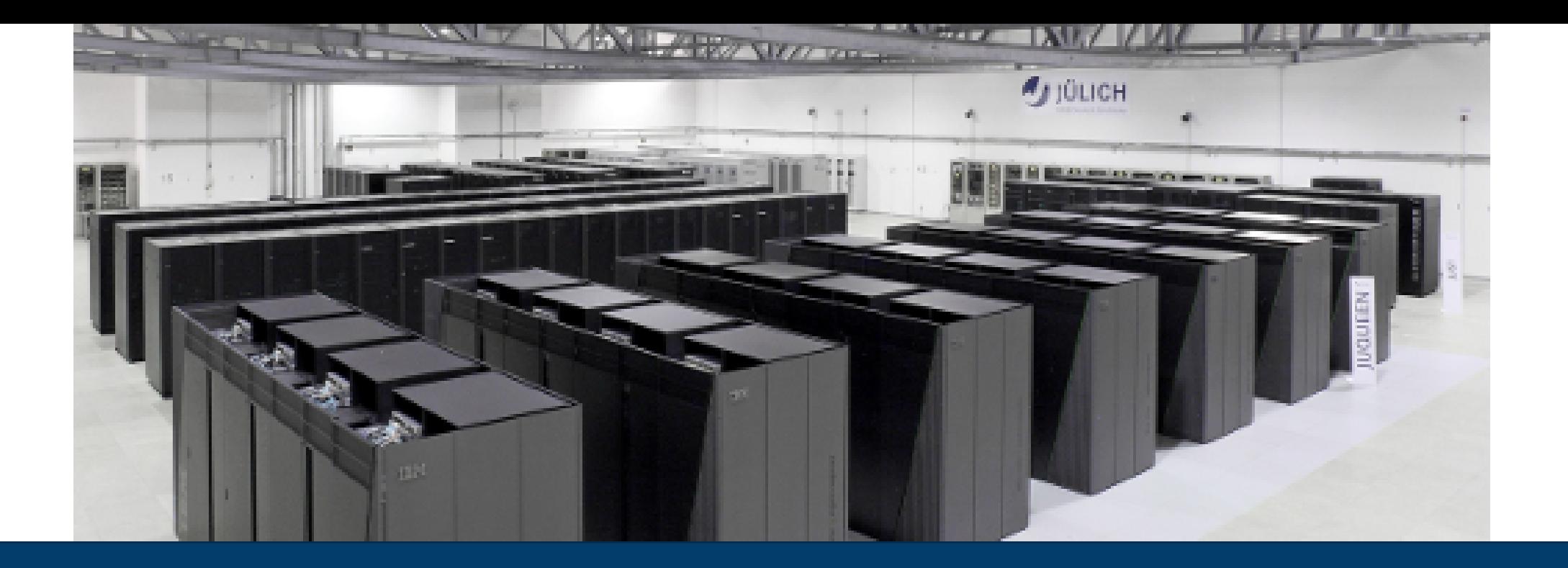

# **COMPARATIVE ANALYSIS OF HPC APPLICATIONS ON ARM AND OTHER ARCHITECTURES**

Dirk Pleiter, Stepan Nassyr | Arm HPC User Group, Dallas | 12.11.2018

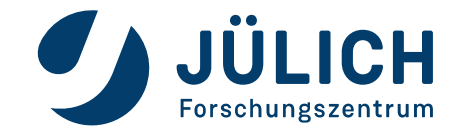

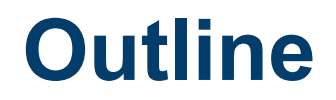

- Methodology, applications and platforms
- Results
- Summary and conclusions

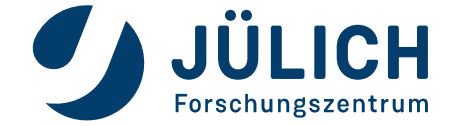

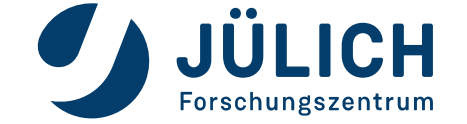

# **METHODOLOGY, APPLICATIONS AND PLATFORMS**

**Applications: Lattice QCD**

#### **Theory of strong interactions: Quantum Chromodynamics**

- Quarks are the constituents of matter which strongly interact exchanging gluons
- Particular phenomena:
	- Confinement
	- Asymptotic freedom (Nobel Prize 2004)

#### **Selected science challenge: Upper bound for the neutron electric dipole moment**

- Search for evidence for violations of charge and parity symmetry (CP symmetry) violations
- Piece in puzzle to understand the asymmetry of matter and anti-matter observed in the universe

#### **Focus here: Iterative solvers for Wilson fermions**

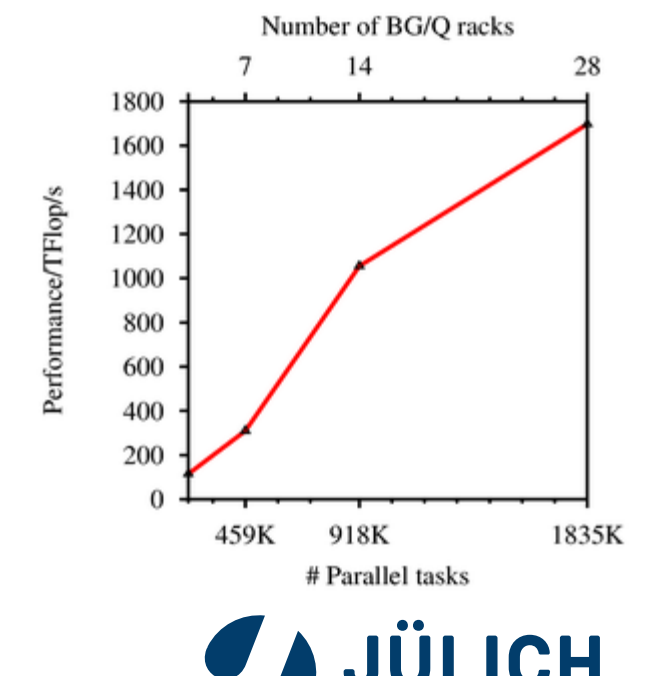

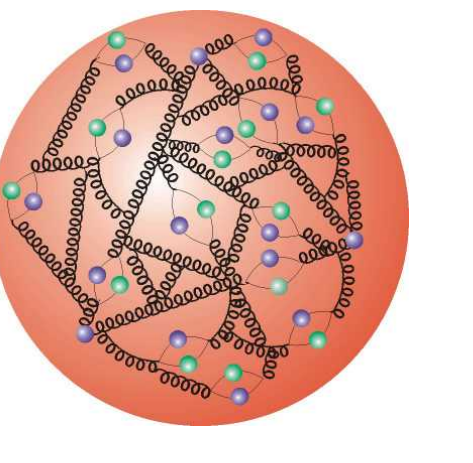

# **Applications: Materials Sciences**

# **Density Functional Theory (DFT) for electronic structure calculations**

- Method to compute electronic properties of a material
- Very widely used computational methods resulting in a huge number of publications

# **Selected science challenges**

- Design Perovskite-based materials for photovoltaics
- Rational materials design for solid-state batteries
- Explore materials through simulations involving 100,000 atoms and more

# **Focus here**

- KKRnano
- Quantum Espresso

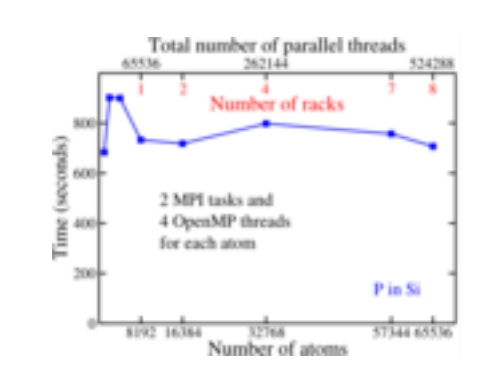

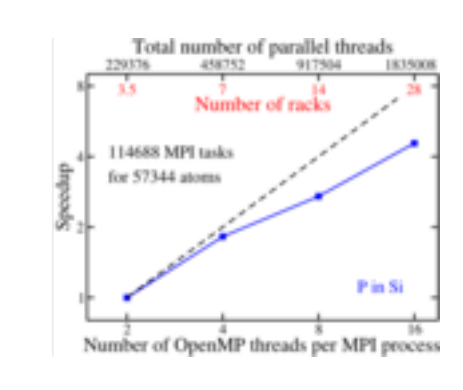

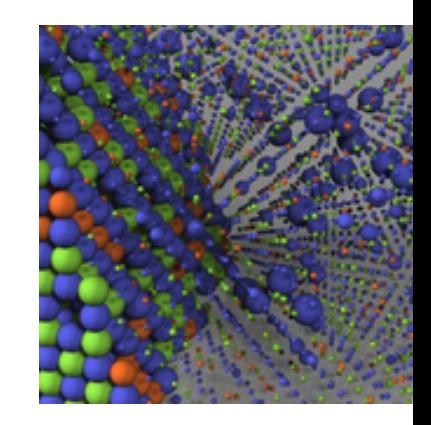

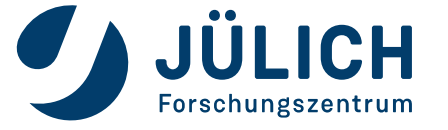

# **Applications: Brain Modelling**

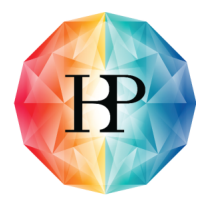

# **Science challenges**

- Create understanding of higher brain functions (learning, memory, spatial
- navigation) as well as dysfunctions causing mental diseases
- Create high-resolution atlases of the human brain
- Create biologically realistic models of the human brain

# **Emerging field with a broad range of methods**

- Advanced data analytics to process high-resolution images
- Simulation models with different levels of detail
	- Simulations using morphologically-detailed neurons
	- Spiking point-neurons for simulation of extremely large networks

# **Focus here**

• Neural simulation tools NEST for the case of spiking point-neurons

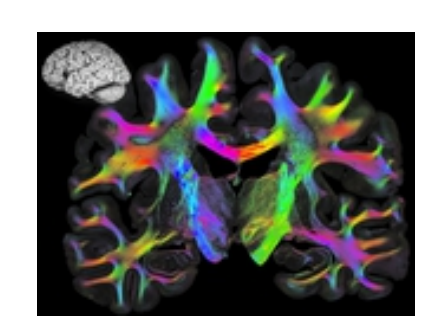

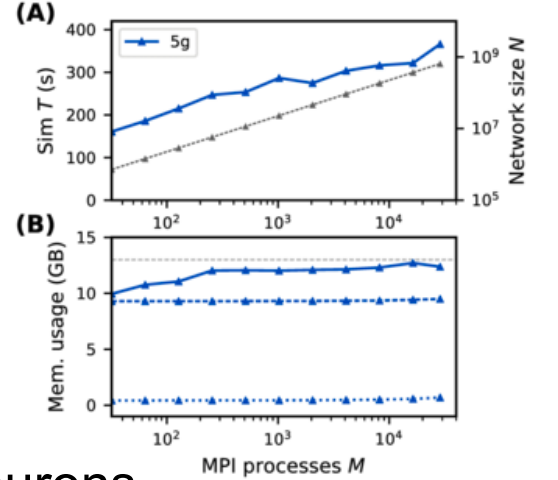

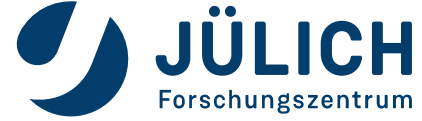

# **Methodology**

# **Profiling and kernel identification**

• Using HPCToolkit where necessary

# **Kernel analysis**

- Where possible determined Information Exchange function*:*
	- Amount of information *I* that needs to be moved through moved through the system as function of the work-load *W*
	- Examples:
		- Amount of data loaded/stored from/to memory  $I_{\text{fo}}(W)$
		- Number of floating-point operations  $I_{\text{mem}}(W)$
- Modelling ansatz:  $\Delta t = a_0 + a_1 I(W)$

# **Comparison of results**

• Relate  $(1/a_1)$  to hardware data transport or data processing capabilities

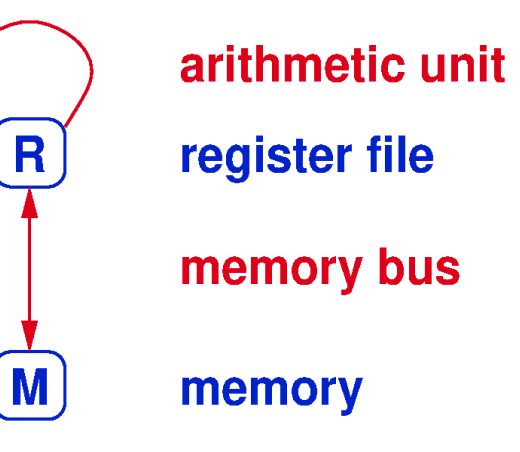

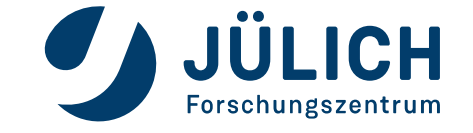

# **Platforms**

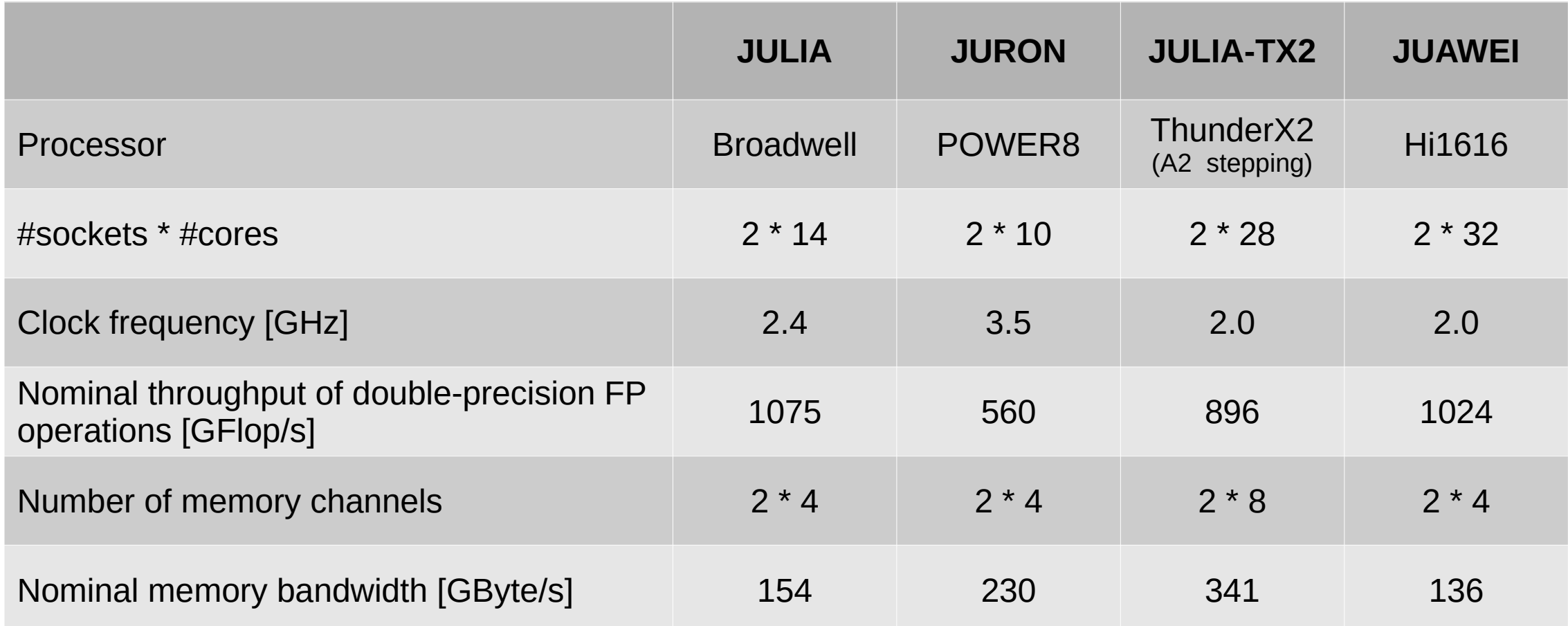

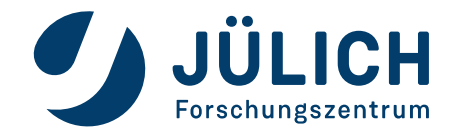

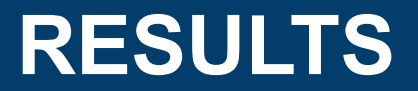

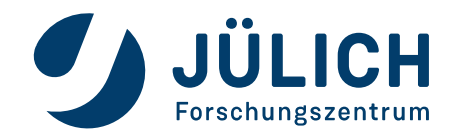

# **Information exchange functions (double precision)**

- $I_{\text{fp}}(L, T) = (1320 L^3 T)$  Flop
- $I_{\text{mem}}(L, T) = ((2688 + 192) L<sup>3</sup> T)$  Byte

• Main numerical task within main kernel

• Parallelisation: SIMD, OpenMP, MPI

• AI =  $I_{\text{fp}}$  /  $I_{\text{mem}}$  = 0.46 Flop/Byte

• Matrix size for state-of-the-art calculations: O(10<sup>8</sup>)

**Lattice QCD: Application Details**

**Numerical task: sparse matrix-vector multiplication**

• Part of C++ based Grid software toolkit [<https://github.com/paboyle/Grid>]

– Port to NEON available **Fig. 10. Inc. Meyer, 2018** 

# **Benchmark: Benchmark\_wilson\_sweep (Wilson even/odd)**

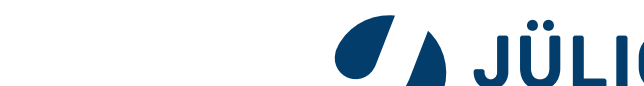

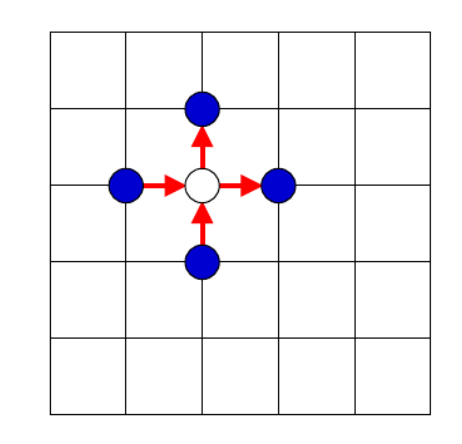

# **Lattice QCD: Performance Results**

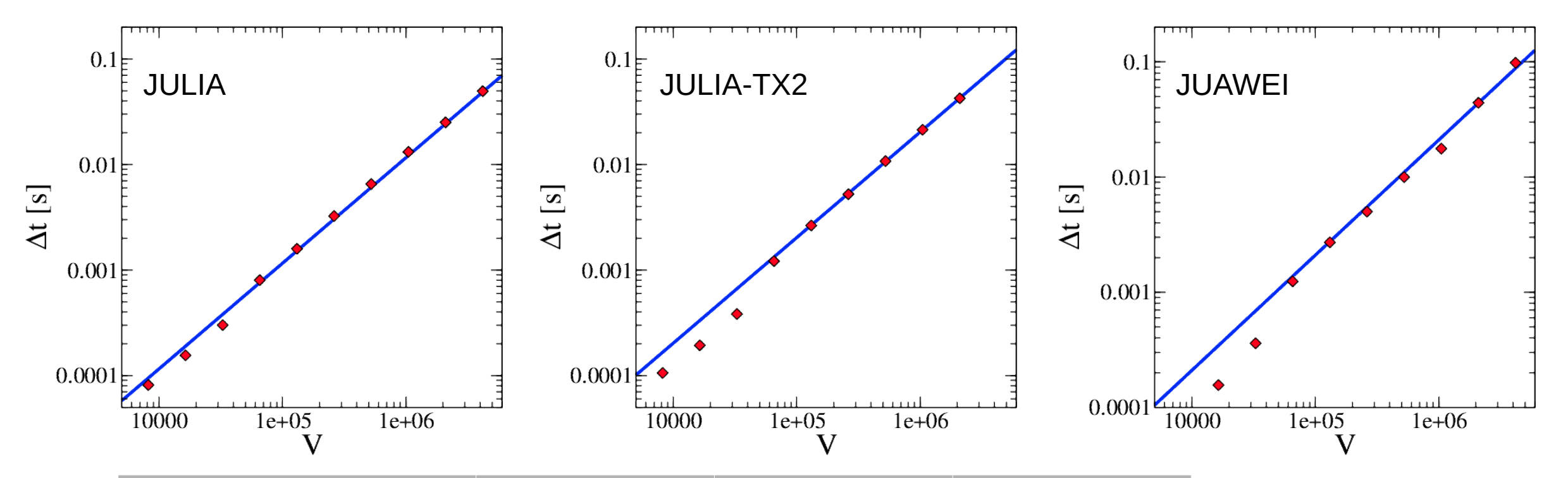

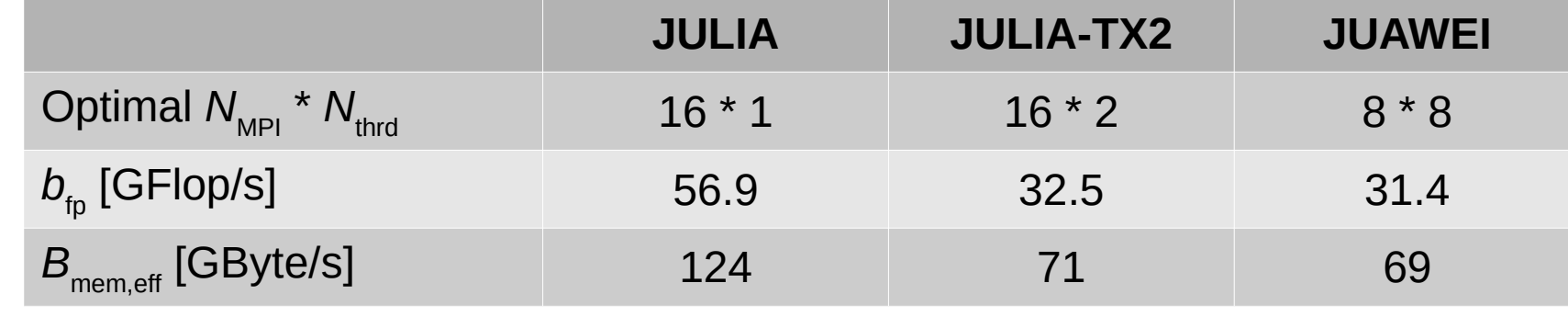

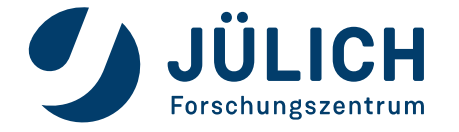

Mitglied der Helmholtz-Gemeinschaft

12.11.2018 11

# **Material Sciences: Applications Details and Profile**

# **miniKKR**

- Mini-application of KKRnano
- Main kernel: TFQMR iterative solver
	- Sparse-matrix multiplication
	- Matrix with substructure
		- $\rightarrow$  implementation using zgemm()

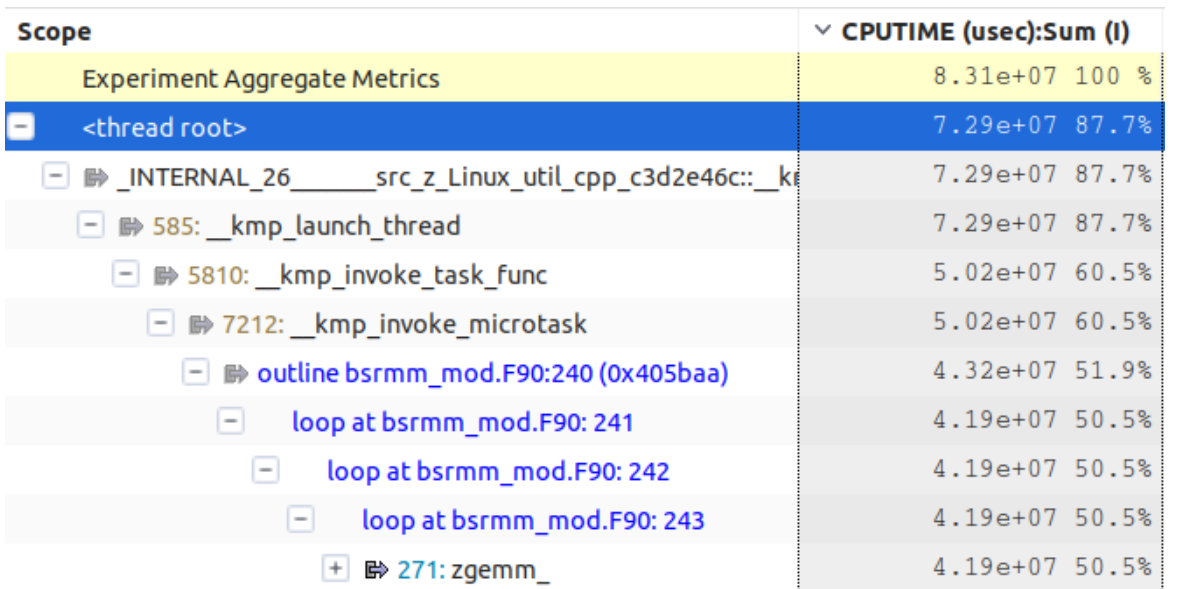

#### **Quantum Espresso (AUSURF112 benchmark)**

- Main kernels (measurements on JULIA):
	- 28.3% zgemm
	- $-23.2\%$  FFT

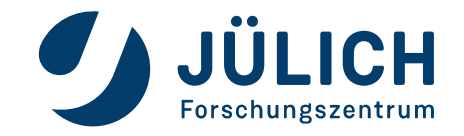

# **Material Sciences: OpenBLAS zgemm**

# **Numerical task**

•  $C \leftarrow \alpha \cdot op(A) \cdot op(B) + \beta \cdot op(C)$ 

# **Information exchange functions (double precision)**

- $I_{\text{fo}}(N) = (8 \cdot N^3 + 12 \cdot N^2)$  Flop
- $I_{\text{mem}}(N) = (4 \cdot 16 \cdot N^2)$  Byte
- AI =  $I_{\text{fp}}$  /  $I_{\text{mem}}$  = 0.125 · *N* Flop/Byte (for large *N*)

# **Single core performance**

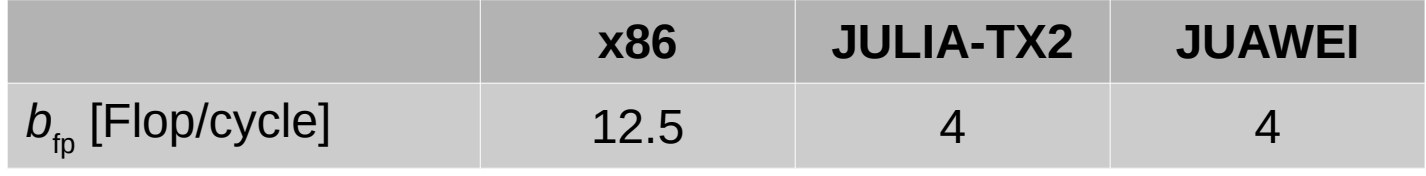

• Multi-thread performance performs badly on all platforms

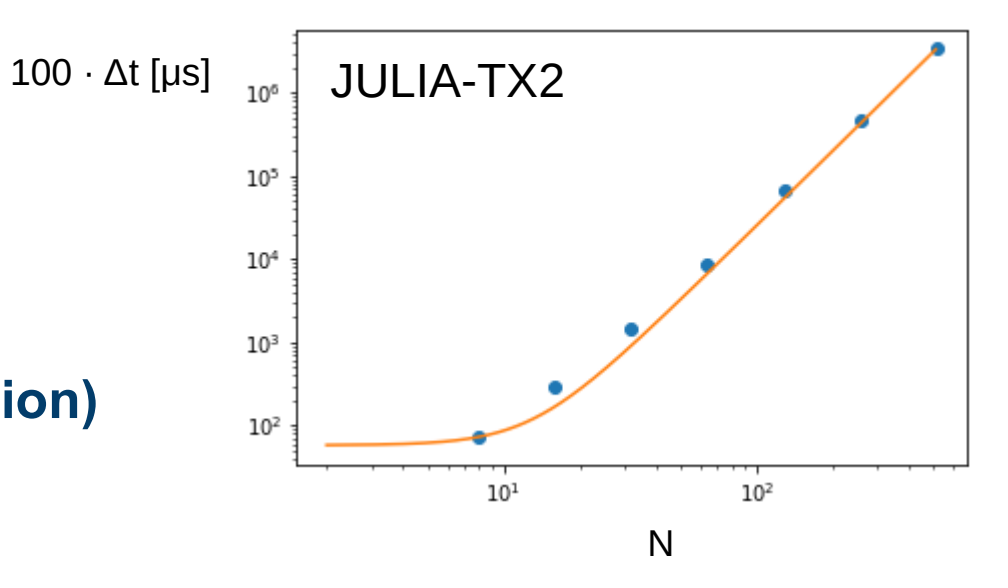

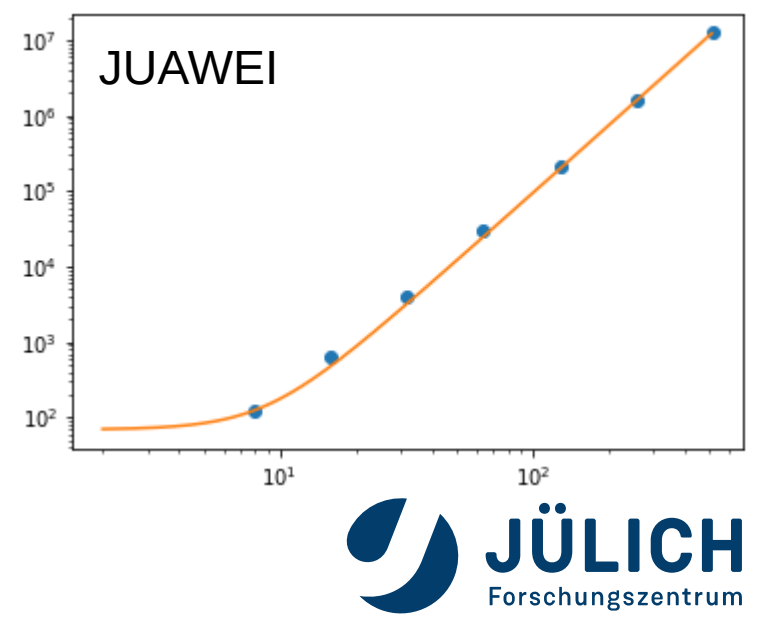

# **Brain Modelling: NEST Simulator**

#### **Features**

- Focus on simulation of point-neurons, simple integrate-and-fire model
- Application phases
	- Network construction and connection
	- Simulation

### **Performance features**

- High level of concurrency
- Simple models
	- Most time spent on spike delivery
	- Little time on neuron modelling
- Complex control flow

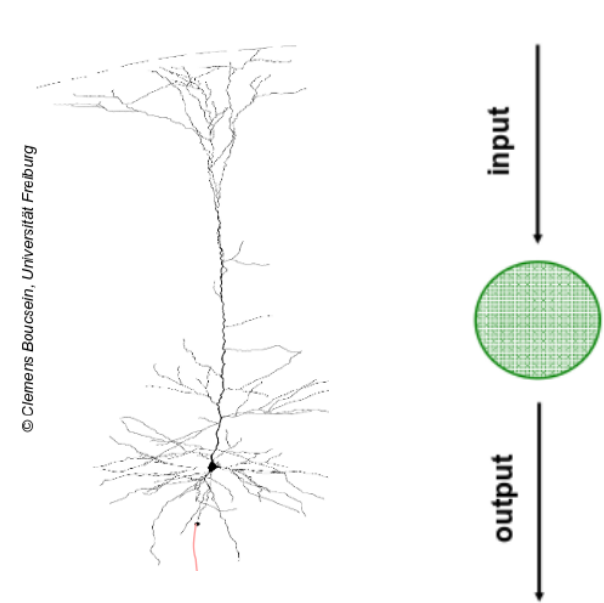

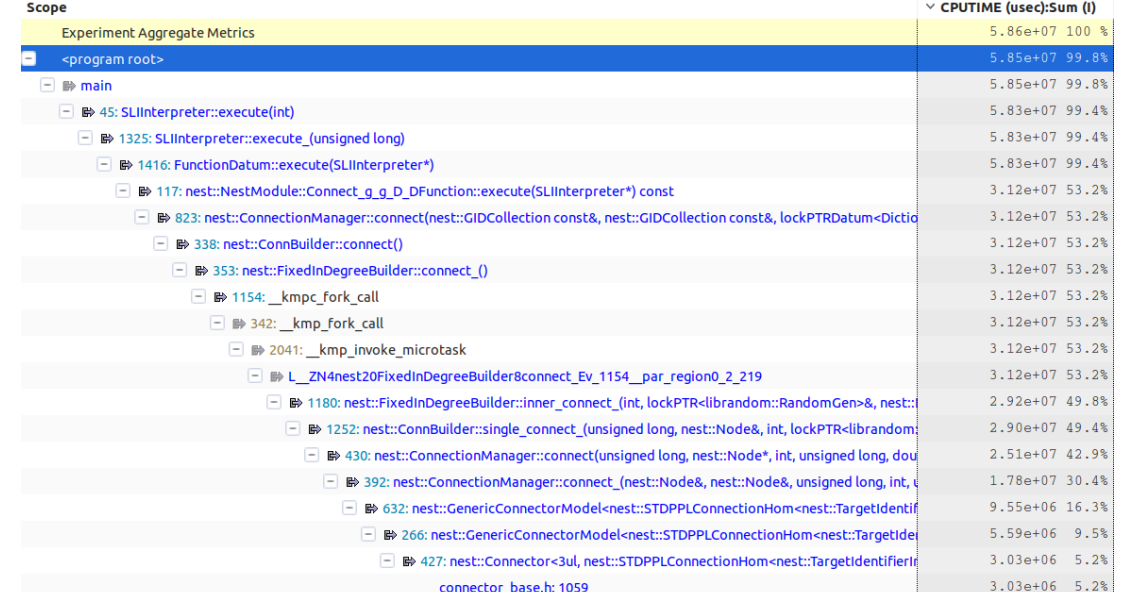

# **Brain Modelling: NEST Performance Results**

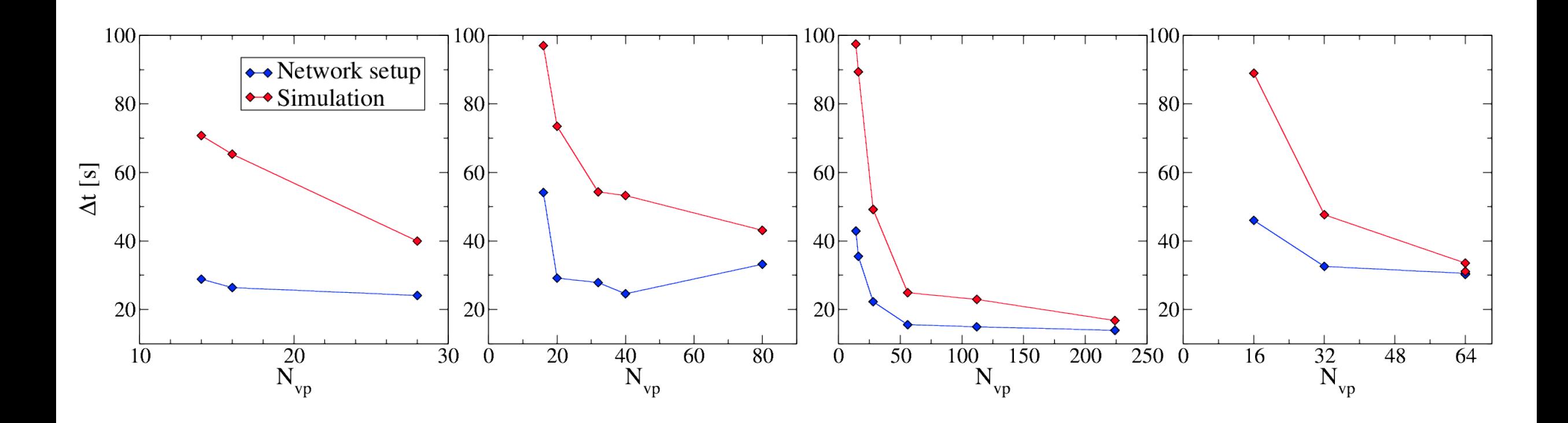

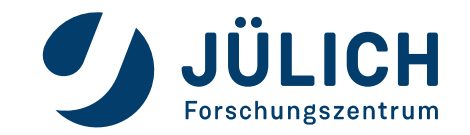

12.11.2018 15

# **Options for Improvement: Transcendental Functions**

#### **Micro-benchmark**

- Compute transcendental function for each element of a vector
- Use <https://github.com/ARM-software/optimized-routines>

### **Results for exp() in cycles per element**

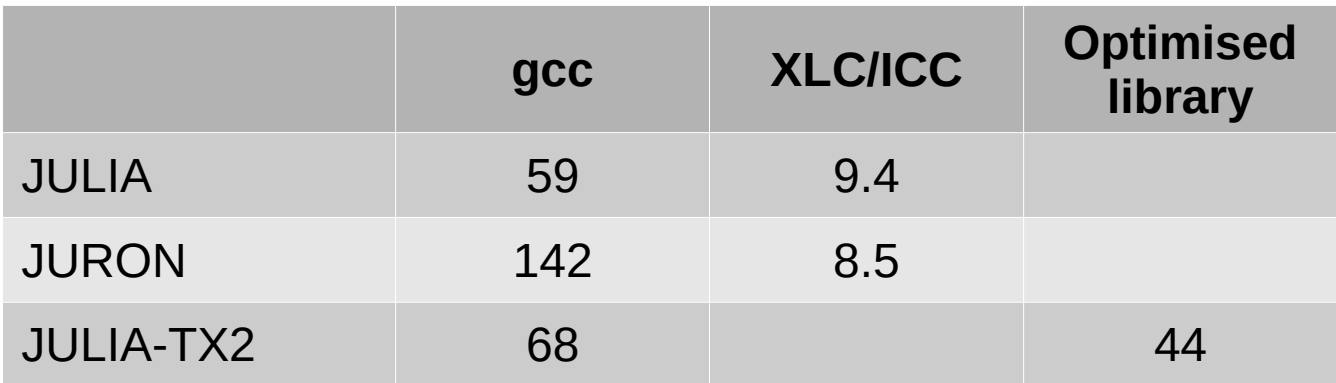

#### **Observations**

• XLC and ICC perform vectorisation

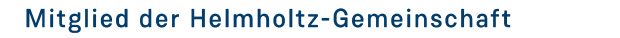

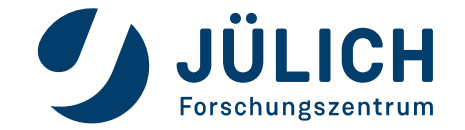

# **SUMMARY AND CONCLUSIONS**

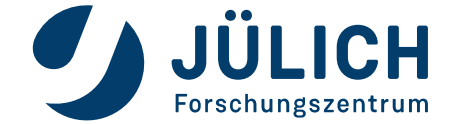

# **Summary and Conclusions**

### **Review single node performance of vastly different applications**

- LQCD: Structured Grids
- KKRnano / Quantum Espresso: Dense Linear Algebra
- NEST: Unstructured event simulation

# **Comparison**

- Bandwidth improvements cannot fully be exploited for LQCD
- Intel Xeon good for compute intensive applications
- ThunderX2 is outstanding for highly parallel, unstructured brain simulator

# **Rooms for improvements**

- Better understanding of options for improving memory access on ThunderX2
- Better support for complex linear algebra as well as transcendental functions

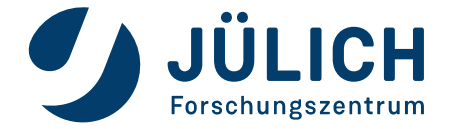